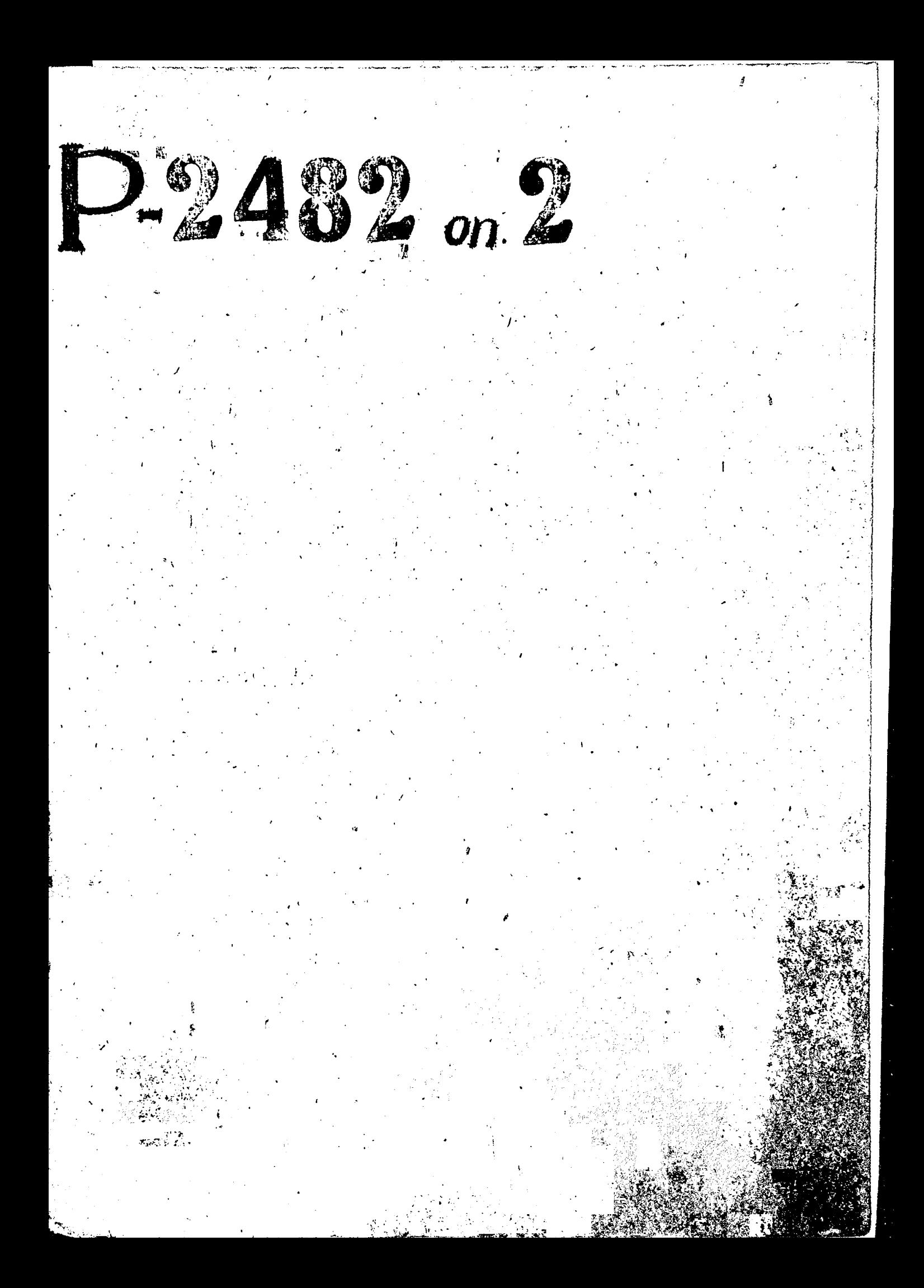

CALIFORNIA CONSUMERS TO A CALIFORNIA CONSUMERS OCTAN CONSUMERS OF A SALE OF A SALE OF A SALE OF A SALE OF A SALE OF A SALE OF A SALE OF A SALE OF A SALE OF A SALE OF A SALE OF A SALE OF A SALE OF A SALE OF A SALE OF A SALE

с 1953 года

## $C$   $O$  $\overline{B}$  $F_{\rm c}$ T

Кооперативного Страхования членов артеле<sup>2</sup> промысловой кооперации Запорожской озласти ОБЛИГРОМСТРАХСОВЕТА

## $O$   $I$   $M$   $C$   $L$  $N_{\pi}^{\circ}$  2

**NOCTORHHOTO** CPOKA

ХРАНЕНИЯ ПО ЛИЧНОМУ СОСТАВУ.

КРАЙНИЕ ГОДЫ  $I945 - I960$  r.r. МАТЕРИАЛОВ

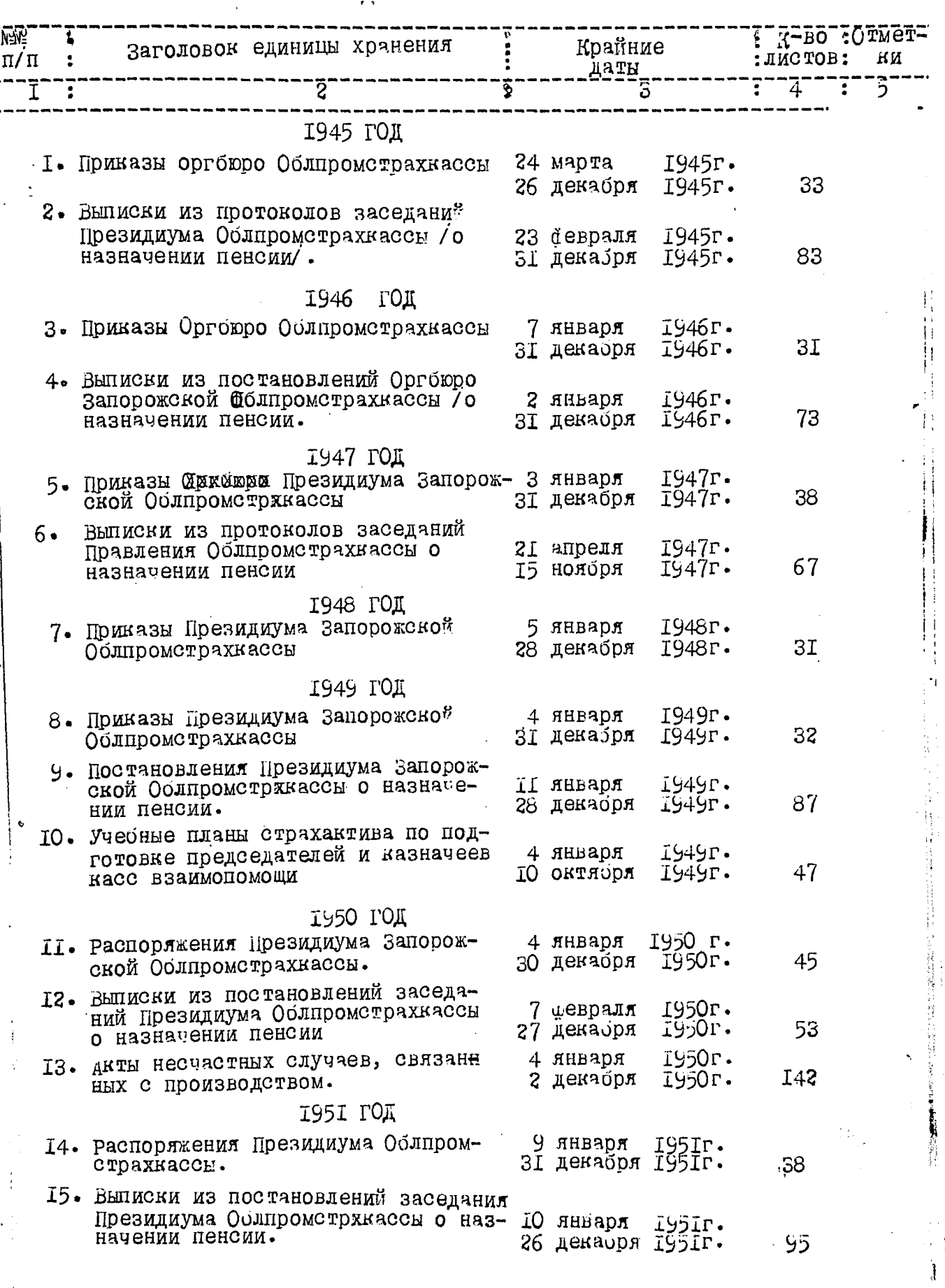

 $\frac{1}{2}$ 

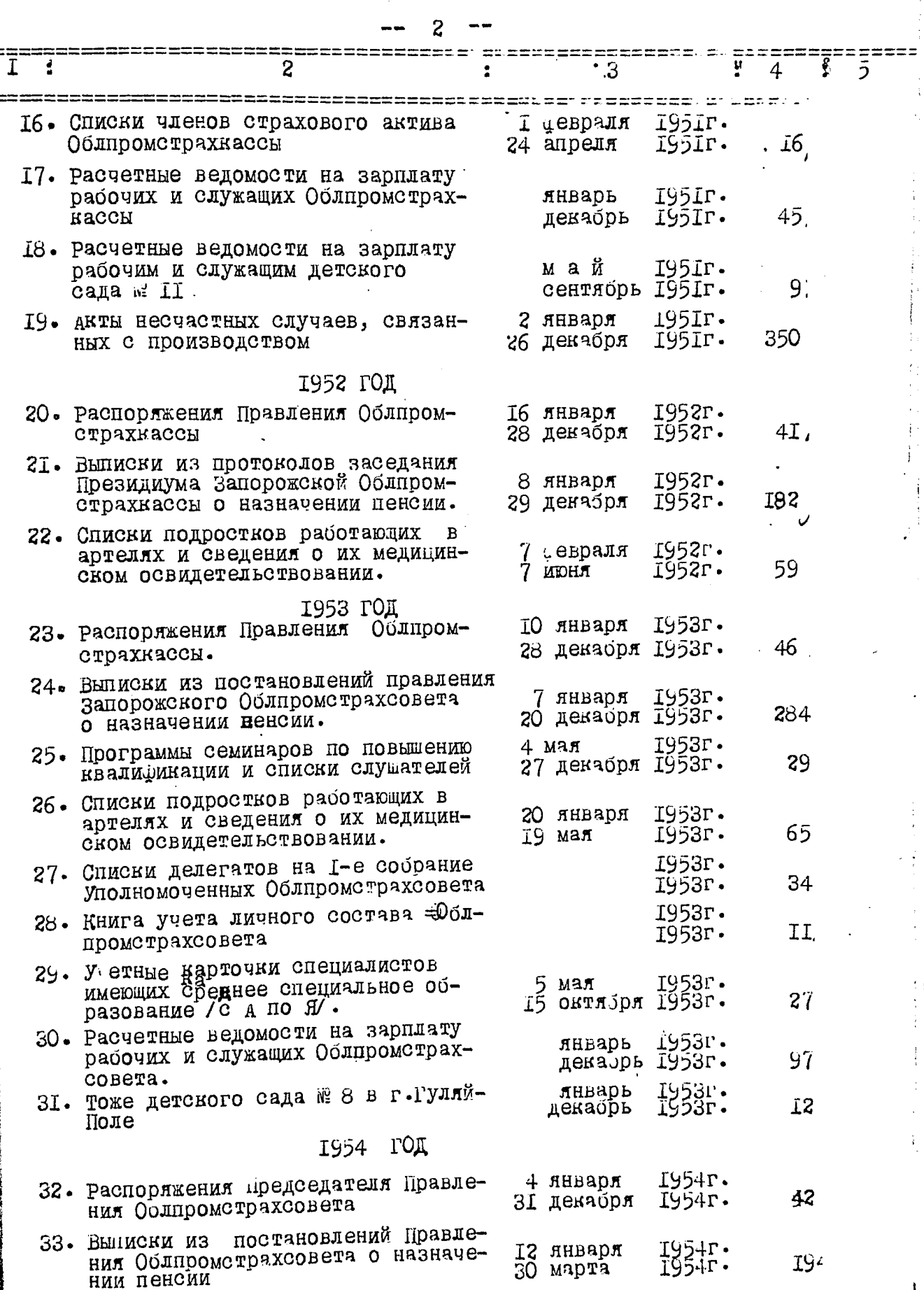

 $\frac{1}{2}$ 

 $\frac{1}{2}$ 

 $\mathbf{I}$ 

Ø

 $\vec{k}_i$ 

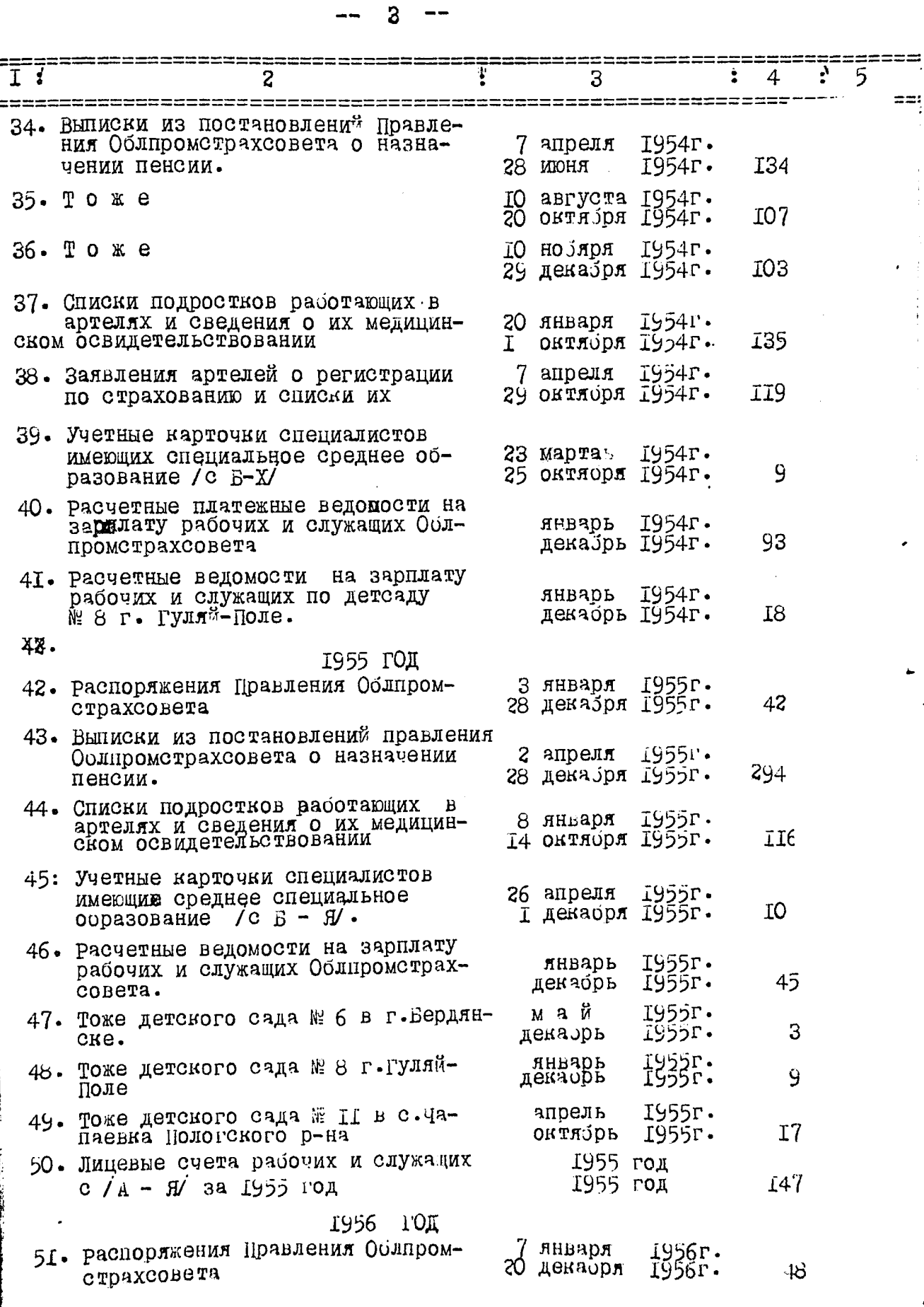

ï

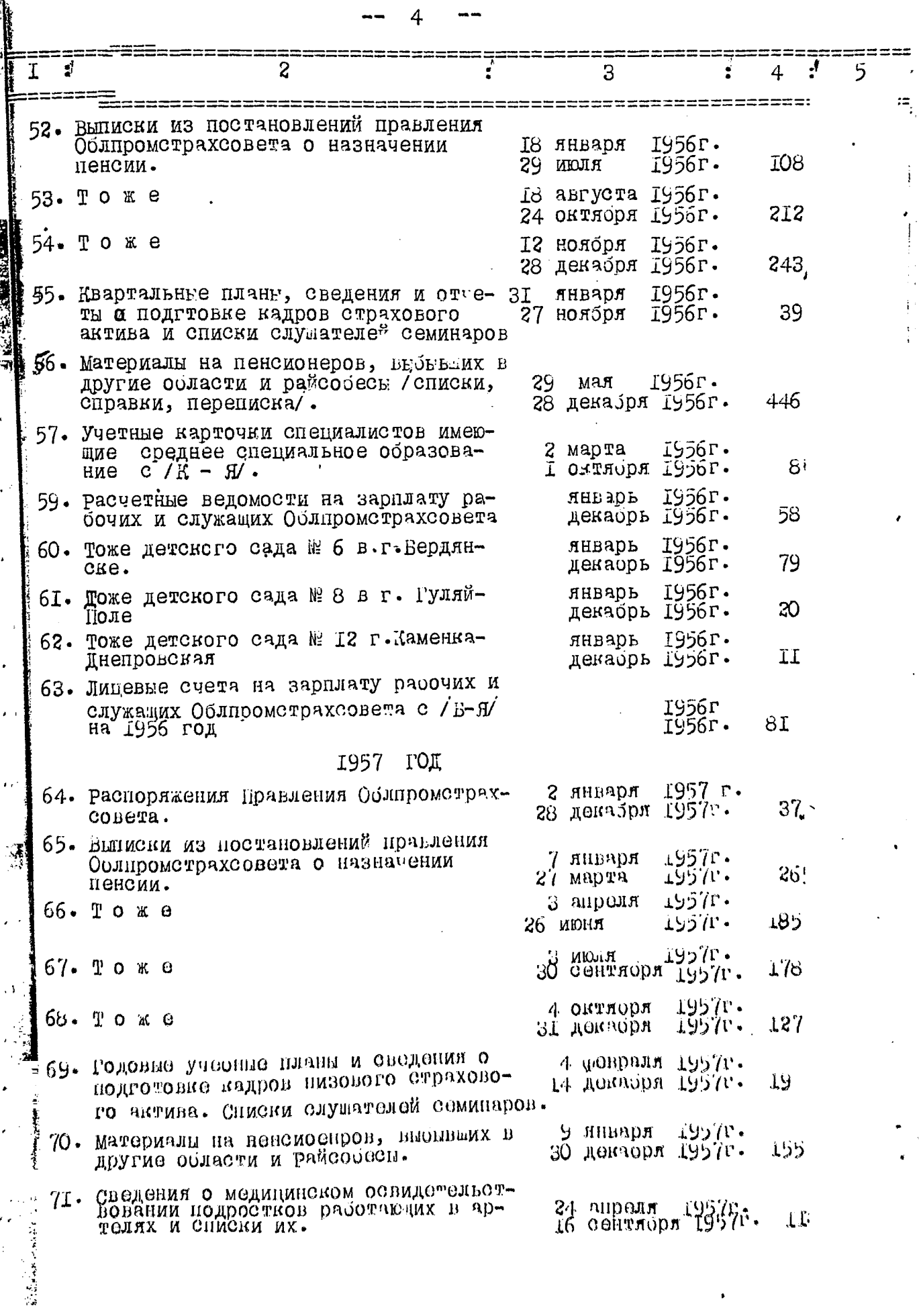

**The Second Contract of Second Second Second Second Second Second Second Second Second Second Second Second Second** 

 $\hat{\mathbf{z}}$ 

 $\epsilon$ 

 $\Box$ 

ë.

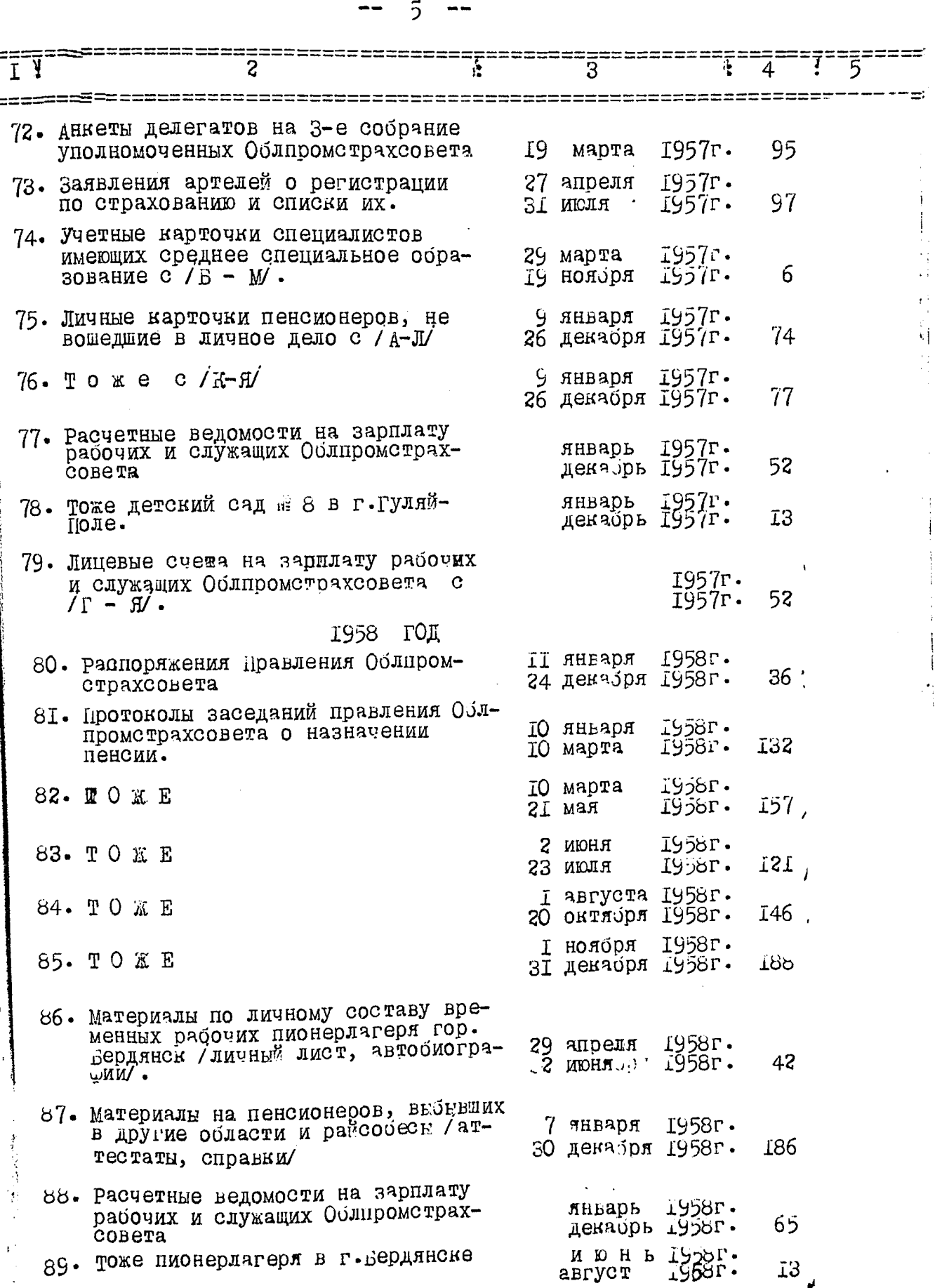

 $\vdots$ 

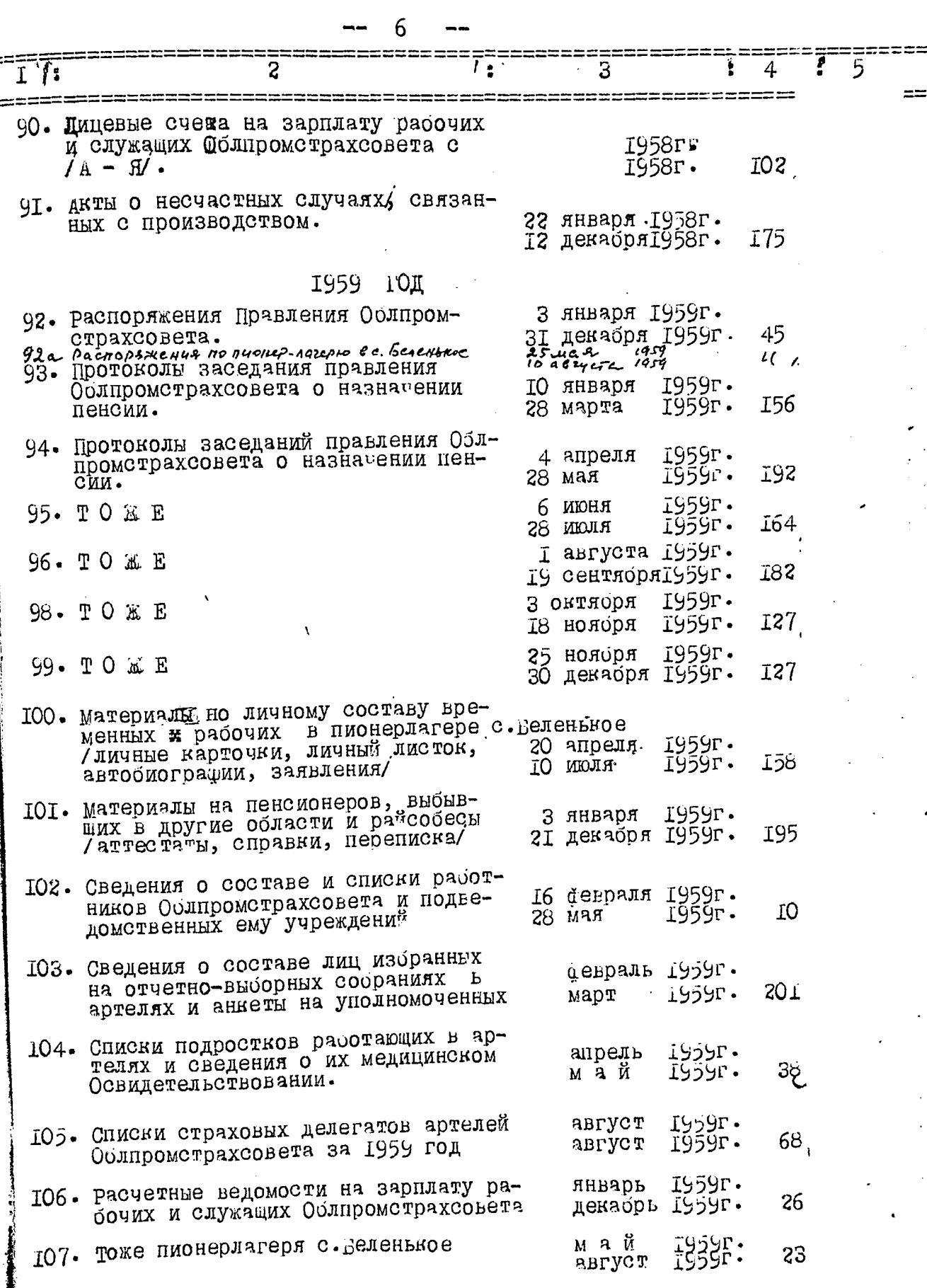

 $\ddot{\phantom{a}}$ 

 $\ddot{\phantom{0}}$ 

 $\ddot{\phantom{0}}$ 

 $\ddot{\cdot}$ 

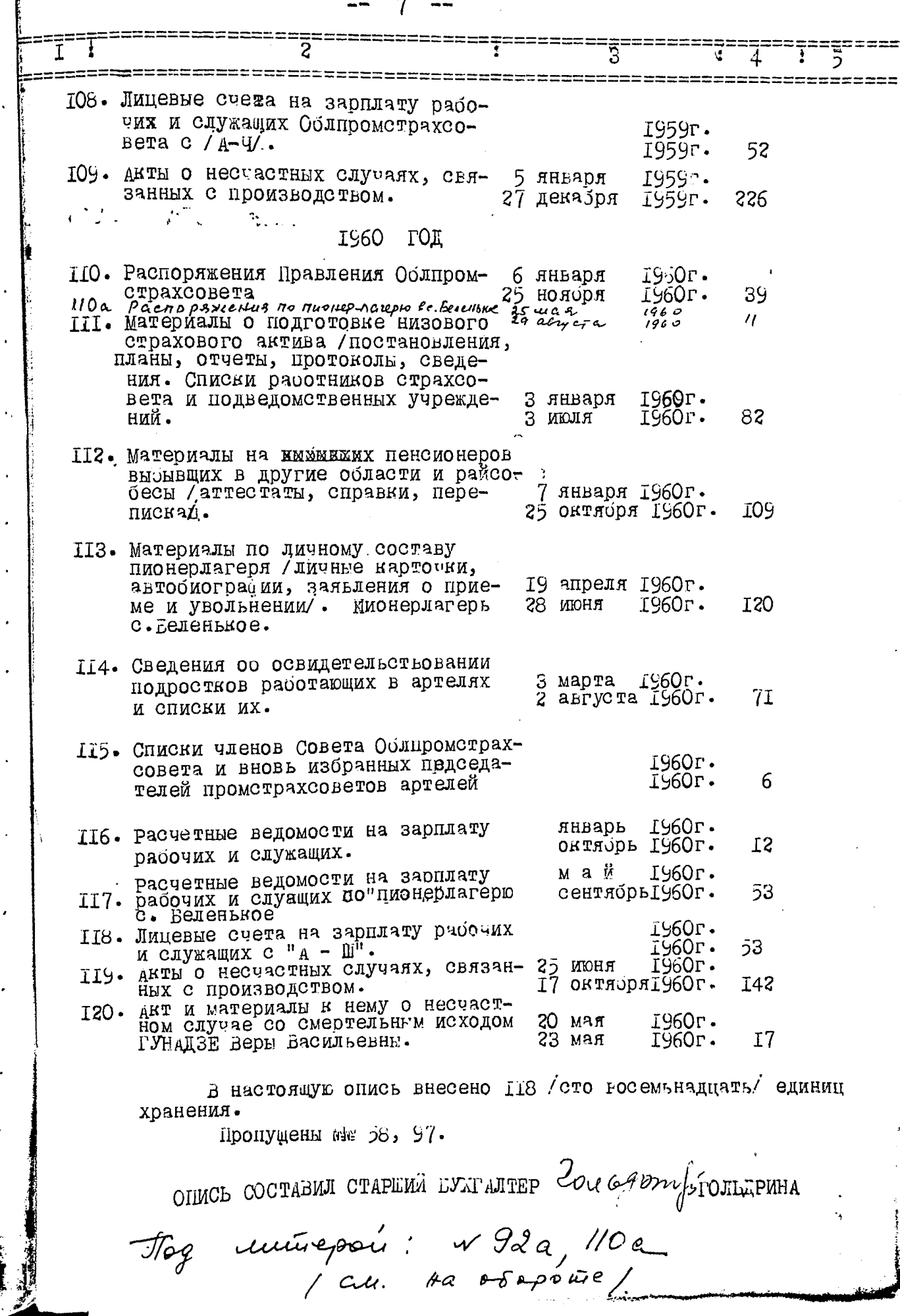

 $\ddot{\phantom{a}}$ 

 $\hat{\mathcal{C}}_k$ 

 $\ddot{\phantom{0}}$ 

 $\ddot{\phantom{0}}$ 

 $\ddot{\phantom{0}}$ 

 $\ddot{\phantom{0}}$ 

 $\cdot$ 

 $/2/$ ARM repegaru 3 anoponiero my 10 centropa Obsicobery gorymentises 46Hbre nautremaire à cuncin ne-31 ans 25 pr реданных пенсионных дел.  $141$  $1960r$ Floronywers w 58,97 Mag mirepai: N 92a, 110a. II gancryso ouves breecte 121 12.12.19601. Har. 0000 20mg Umorders beputs.<br>28.09.75. un 1/c. (?)  $P = 7.5PEH$ Uniorolace bepies.<br>29.04.99. 2p. pougreb Tyf  $29.04.99.$